## **intel** Granulate

# The Deployment Process

Intel® Granulate™ can be installed in 3 easy steps

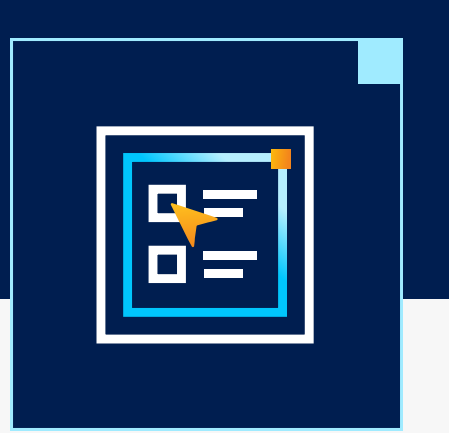

Follow the instructions on the Intel Granulate **Dashboard** 

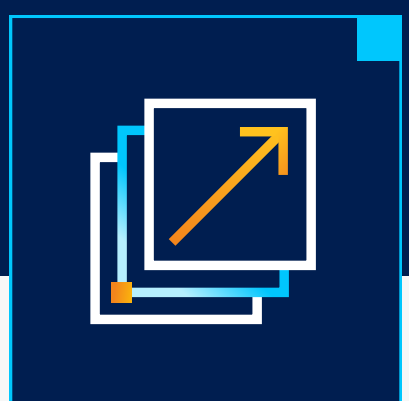

#### Pick your preferred deployment method.

whether it is Kubernetes, Docker, or any other preferred CI/CD tool

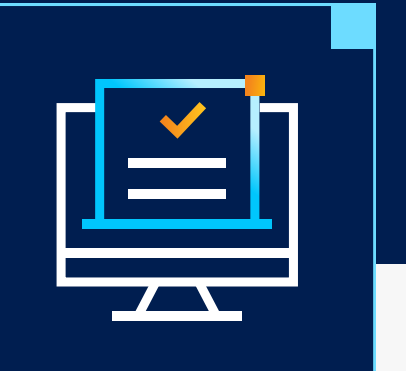

Deploy and enjoy frictionless and seamless runtime optimization

## The Various Installation Methods

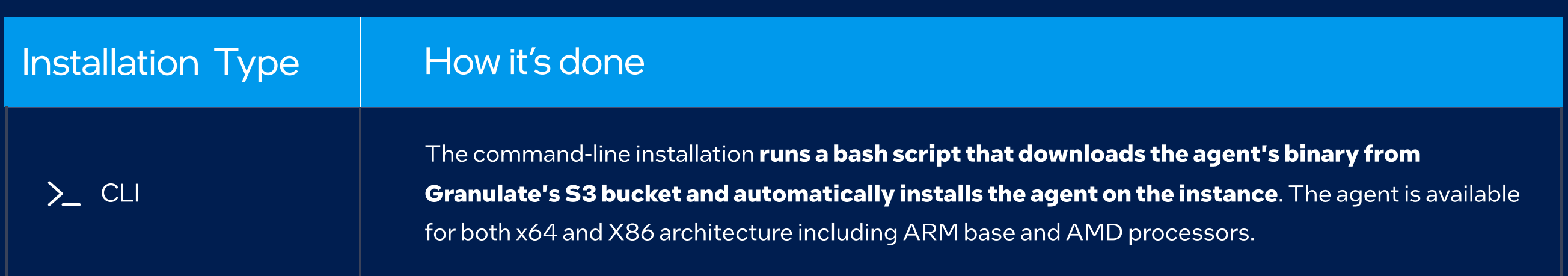

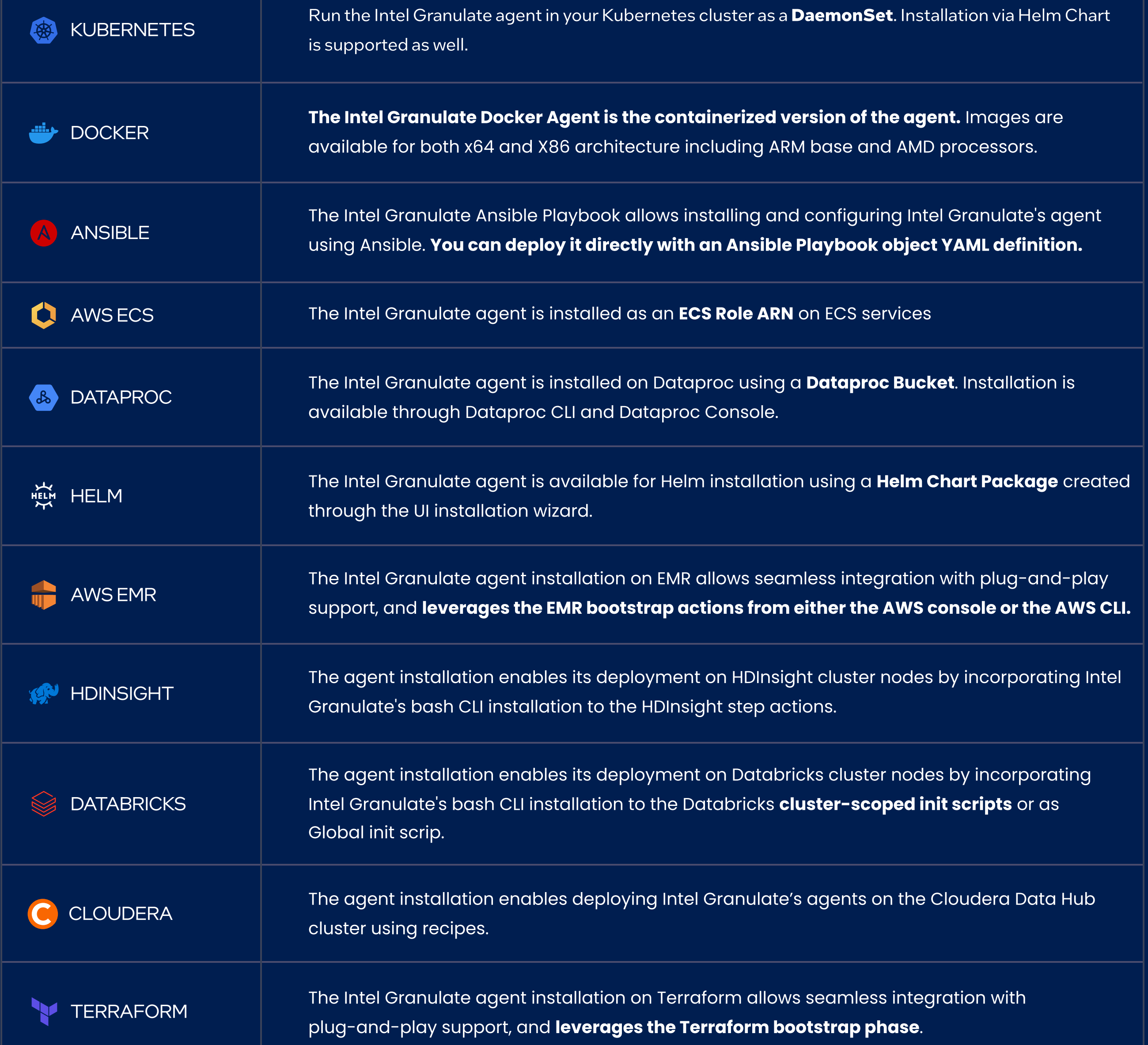

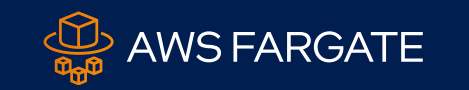

### AWS FARGATE The Intel Granulate agent is deployed as a side-car container to the client container image.